## **Mando remoto por infrarrojos**

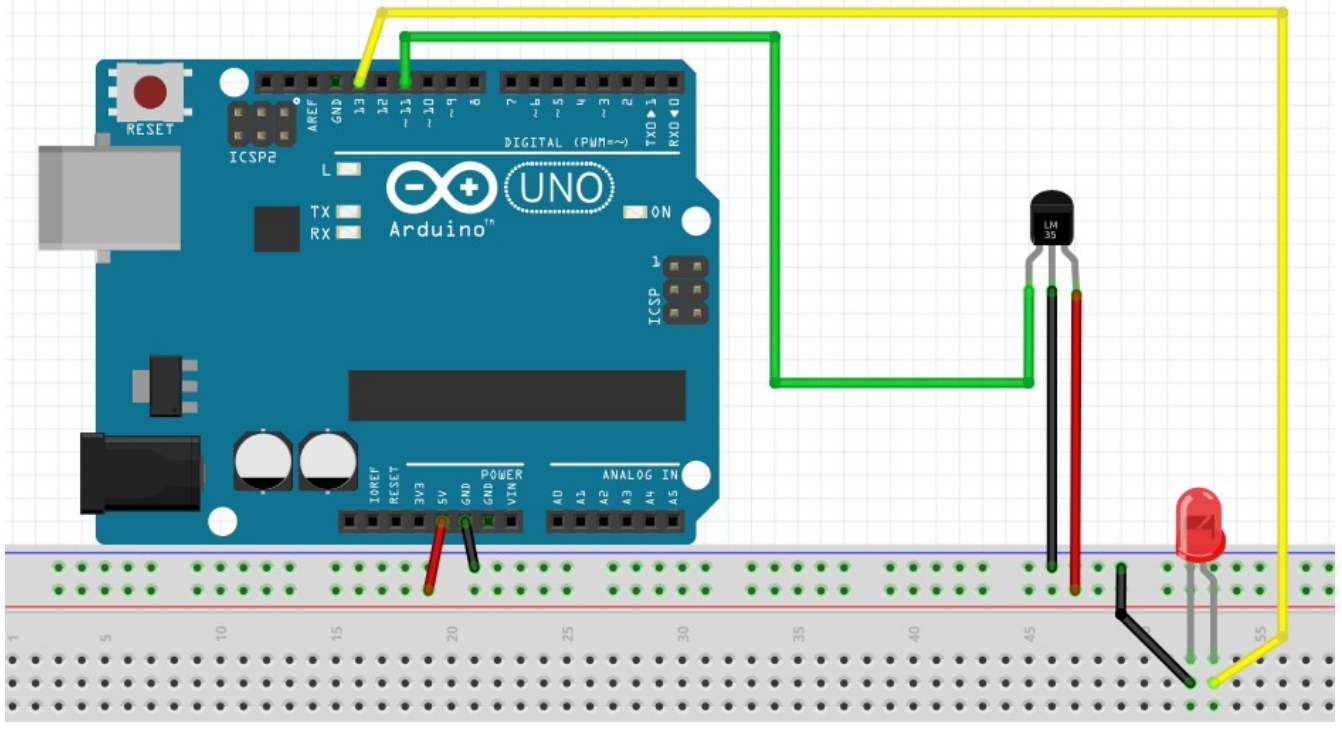

/\*

 \* sensor IR mirando a la rejilla pata derecha 5+ central GND izquierda señal al pin 11 \* led en pin 13 pero podrían ser mas y reles o ...

```
 */
 #include <IRremote.h>
```

```
int IR PIN = 11;
IRrecv irrecv(IR_PIN);
decode_results results;
void setup()
{ irrecv.enableIRIn(); // Inicia la recepción por IR
        pinMode(13, OUTPUT);
}
boolean on = LOW;
void loop() 
{
        if (irrecv.decode(&results)) 
        { // lo que lee se guarda en results.value
                      // Dato recibido, conmutamos el LED
                     on = !on;
                      digitalWrite(13, on? HIGH : LOW); 
                      irrecv.resume(); // empezamos una nueva recepción
        }
        delay(300);
}
```